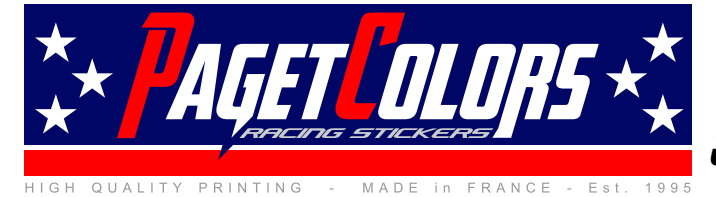

## **Service IMPRESSION/DECOUPE Infos Techniques**

*Type de fichier:* EPS vectorisé (sous Illustrator) ou PDF

Utiliser le nuancier PAGETCOLORS fourni pour être certain d'avoir des couleurs parfaites. Si vous avez d'autres teintes qui ne sont pas dans le nuancier, utilisez la palette PANTONE Solid Coated (opaque couché). Les teintes PAGETCOLORS calibrées fournissent des aplats parfaits sans effet de banding.

Ne pas cumuler sur un même fichier des stickers avec dégradés et d'autres avec des effets de transparence, les deux ne sont pas compatibles.

Le cutcontour doit être en couleur **Raspberry GCS-133**, épaisseur fine (0.1mm). Ne pas créer de tracé transparent sur les cutcontours

**Utilisez le gabarit incluant le cadre maxi d'impression et les repères caméra pour la machine. Mettez en place votre amalgame à l'intérieur du cadre de gauche à droite sans toucher aux repères ni au cadre.**

**Les impressions ne doivent pas cacher un ou plusieurs repères ronds.**

**Il est conseillé d'ajoutez une marge d'impression autour du cutcontour de 3mm**

**Placez vos CutContours sur le calque CutContour et votre design sur le calque Design, ne pas toucher au cadre et aux repères caméra.** 

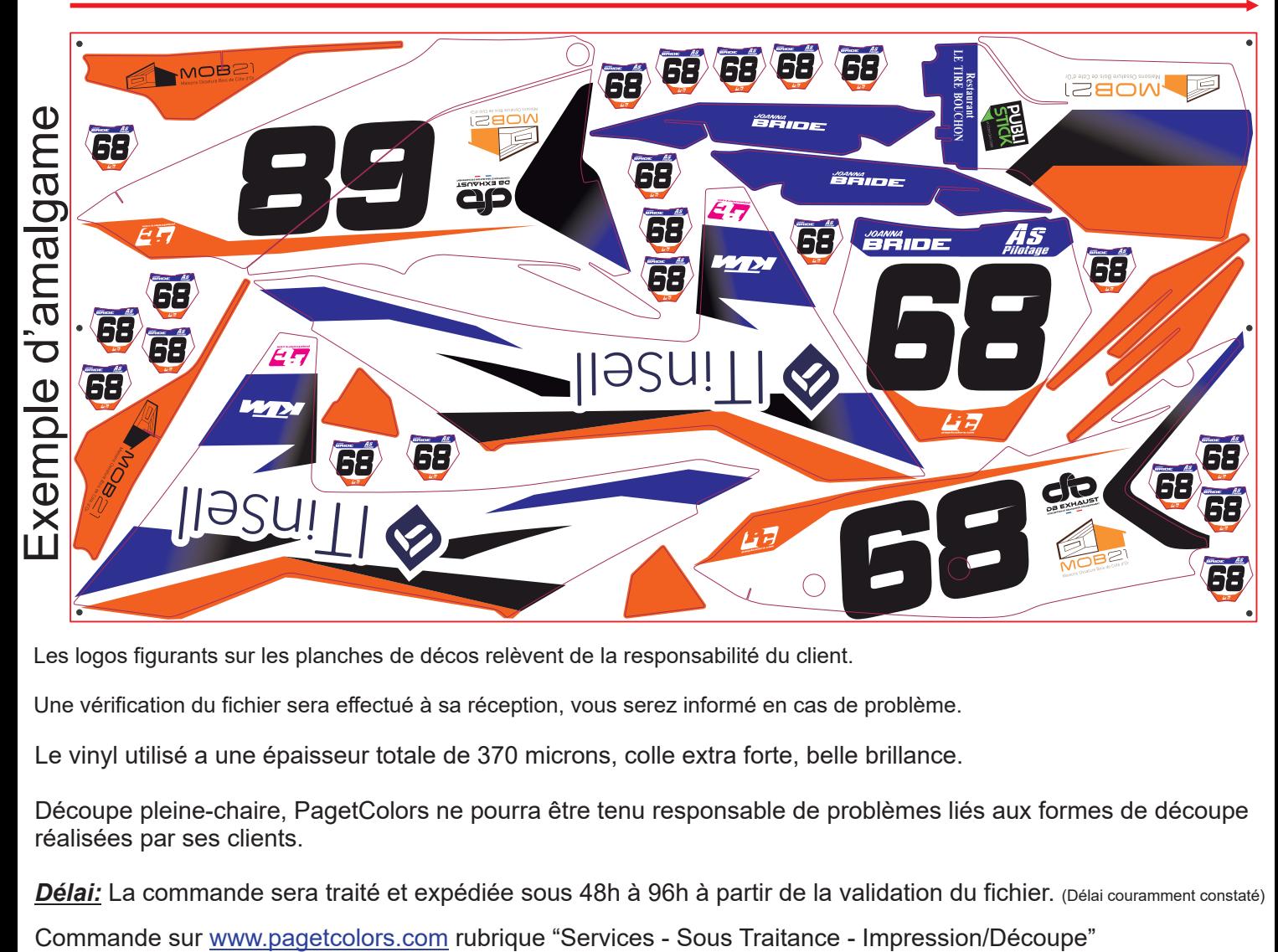

Les logos figurants sur les planches de décos relèvent de la responsabilité du client.

Une vérification du fichier sera effectué à sa réception, vous serez informé en cas de problème.

Le vinyl utilisé a une épaisseur totale de 370 microns, colle extra forte, belle brillance.

Découpe pleine-chaire, PagetColors ne pourra être tenu responsable de problèmes liés aux formes de découpe réalisées par ses clients.

*Délai:* La commande sera traité et expédiée sous 48h à 96h à partir de la validation du fichier. (Délai couramment constaté)